#### **ThinkSystem SR950** Lenovo **Início Rápido**

## **Na caixa**

A caixa de transporte contém os itens a seguir:

- Servidor Lenovo<sup>®</sup> ThinkSystem SR950
- Kit de trilho
- Caixa de materiais, incluindo itens como cabos de alimentação, documentação impressa e disco de documentação

Se algum item estiver faltando ou danificado, entre em contato com o local de compra. Certifique-se de guardar o comprovante de compra e o material da embalagem. Eles podem ser necessários para a solicitação do serviço de garantia.

# **Visão geral**

**Observação:** seu servidor pode ser um pouco diferente do exibido nas ilustrações.

#### **Vista frontal (tampa frontal removida):**

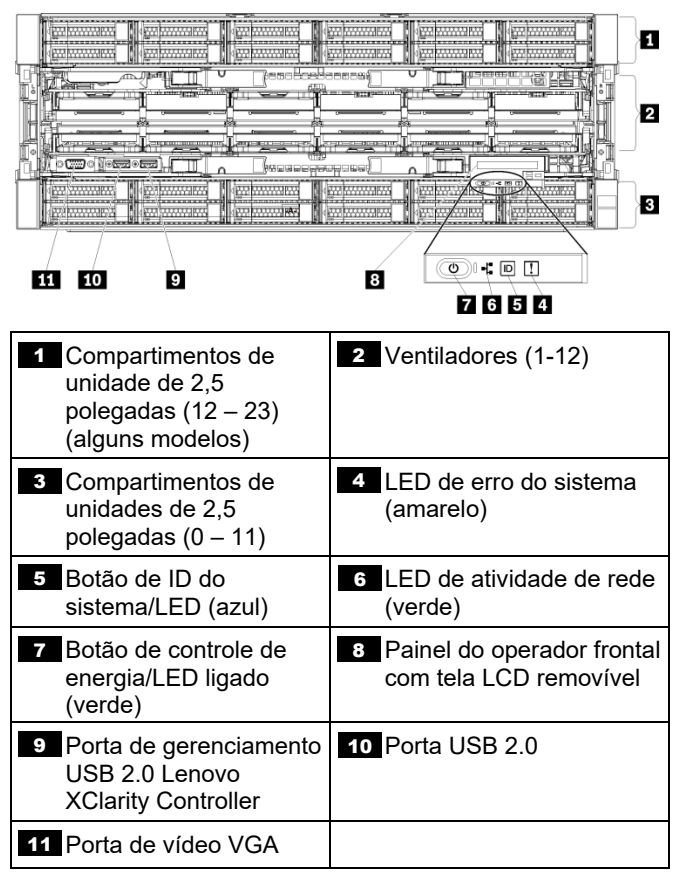

#### **Vista traseira:**

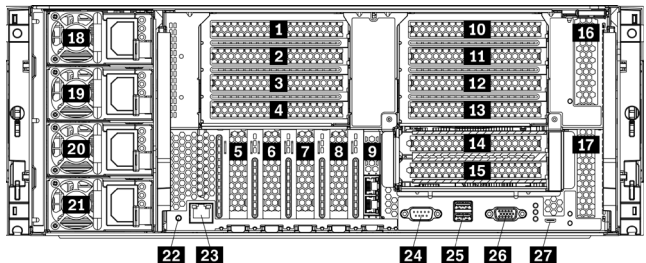

22 23

24 25 26

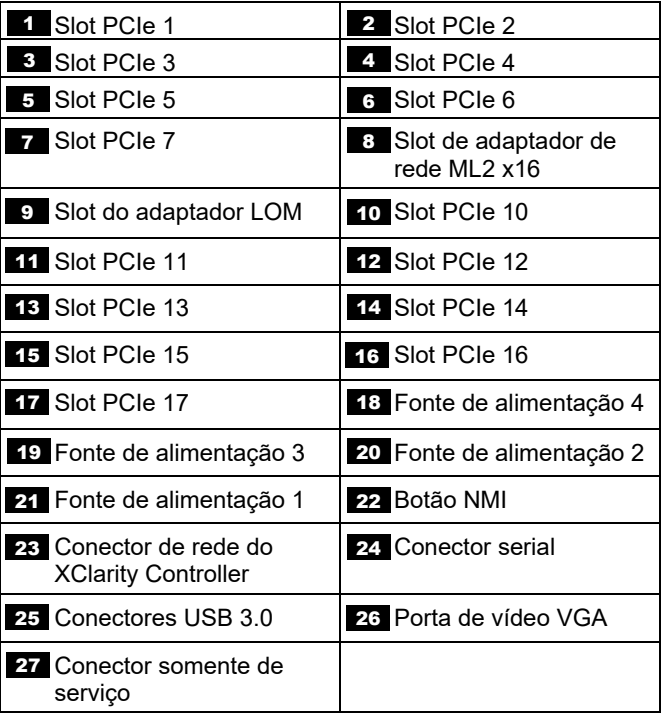

## **Configurando o sistema**

Para instalar o servidor, faça o seguinte:

- 1. Instale os componentes de servidor necessários.<br>2. Instale o servidor no rack. Consulte o Guia de ins
- 2. Instale o servidor no rack. Consulte o *Guia de instalação do rack* que foi fornecido com o kit de trilhos.
- 3. Conecte os cabos.
- 4. Ligue o servidor.<br>5. Conecte o contro
- 5. Conecte o controlador de gerenciamento à rede.
- 6. Configure o sistema.

Para obter informações detalhadas sobre como instalar opções de hardware e configurar o sistema, consulte o site a seguir:

<https://thinksystem.lenovofiles.com/help/topic/7X12/introduction.html>

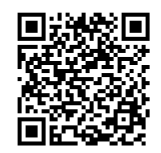

## **Especificações técnicas**

Consulte esta seção para obter especificações gerais do servidor.

### **Dimensões e peso**

- Altura: 175,8 mm (6,9 pol.)
- Profundidade:
	- Flange de EIA para a parte traseira: 800,0 mm (31,5 pol.)
		- Geral: 853,0 mm (33,6 pol.)
- Largura:
	- Tampa superior: 447,0 mm (17,6 pol.)
	- Flange EIA: 483,0 mm (19,0 pol.)
- $\bullet$  Peso: aproximadamente 32,6 kg (71,9 lb.) a 58,7 kg (129,4 lb.) dependendo da configuração.

### **Microprocessador (dependendo do modelo)**

O servidor oferece suporte a microprocessadores Intel Xeon multicore, com controlador de memória integrado e Ultra Path Interconnect (UPI)

- Dois processadores, mínimo (expansível até oito).
- Projetado para o soquete LGA 3647-0
- Escalável até 224 núcleos (com oito processadores instalados)

## **Memória (dependendo do modelo)**

- Mínimo: 32 GB
- Máximo:
	- 6,2 TB usando DIMMs registrados (RDIMMs) ou DIMMs de redução de carga (LRDIMMs)
	- 24,6 TB usando DIMMs registrados de pilha tridimensional (3DS RDIMMs)
	- 36,9 TB usando Intel<sup>®</sup> Optane<sup>™</sup> DC persistent memory modules (PMMs)
- PC4-21300 (DDR4-2666), a velocidade operacional depende do modelo de processador e das configurações UEFI
- Slots: 24 dual inline em cada bandeja de cálculo (96 DIMMs, máximo)

### **Compartimentos de expansão de unidade (dependendo do modelo)**

Até 24 compartimentos de unidade hot-swap de 2,5 polegadas:

- Até 24 unidades SATA/SAS (dependendo dos painéis traseiros da unidade instalados)
- Até 12 unidades NVMe (dependendo dos painéis traseiros da unidade instalados)

# **Onde obter suporte**

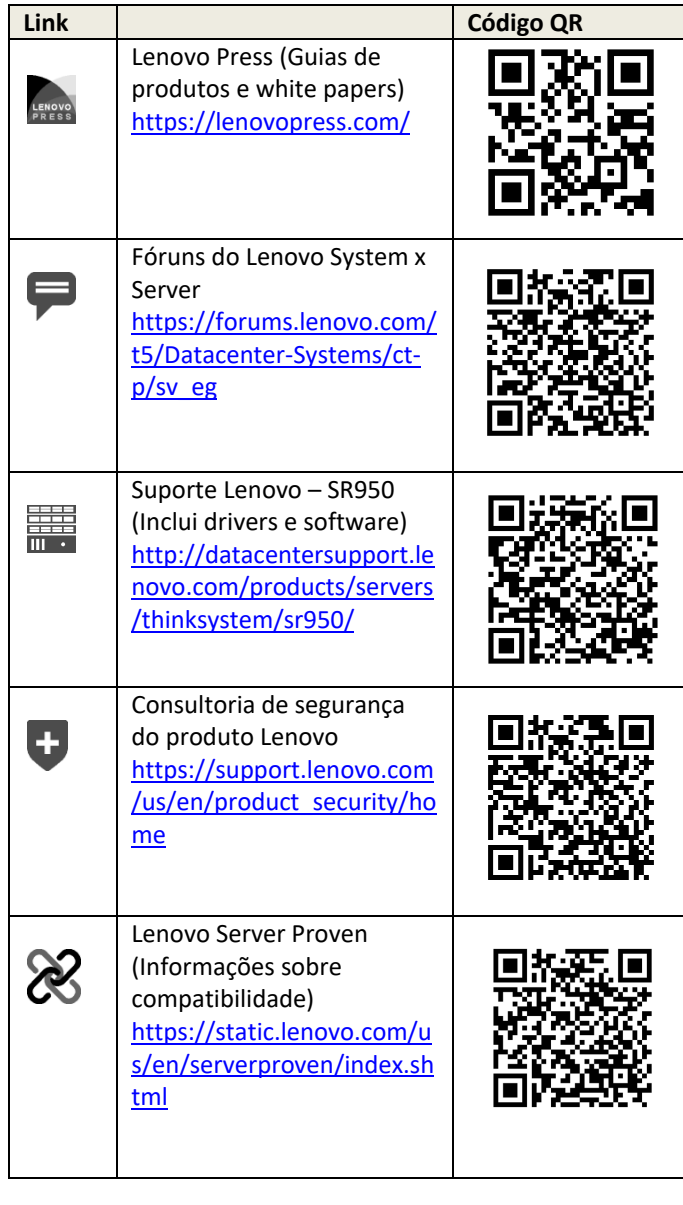

#### **Quarta edição (agosto de 2021)**

#### **© Copyright Lenovo 2017, 2021.**

AVISO DE DIREITOS LIMITADOS E RESTRITOS: se dados ou software forem fornecidos de acordo com um contrato de GSA (Administração de Serviços Geral), o uso, a reprodução ou a divulgação estarão sujeitos às restrições definidas no Contrato Nº GS-35F-05925.